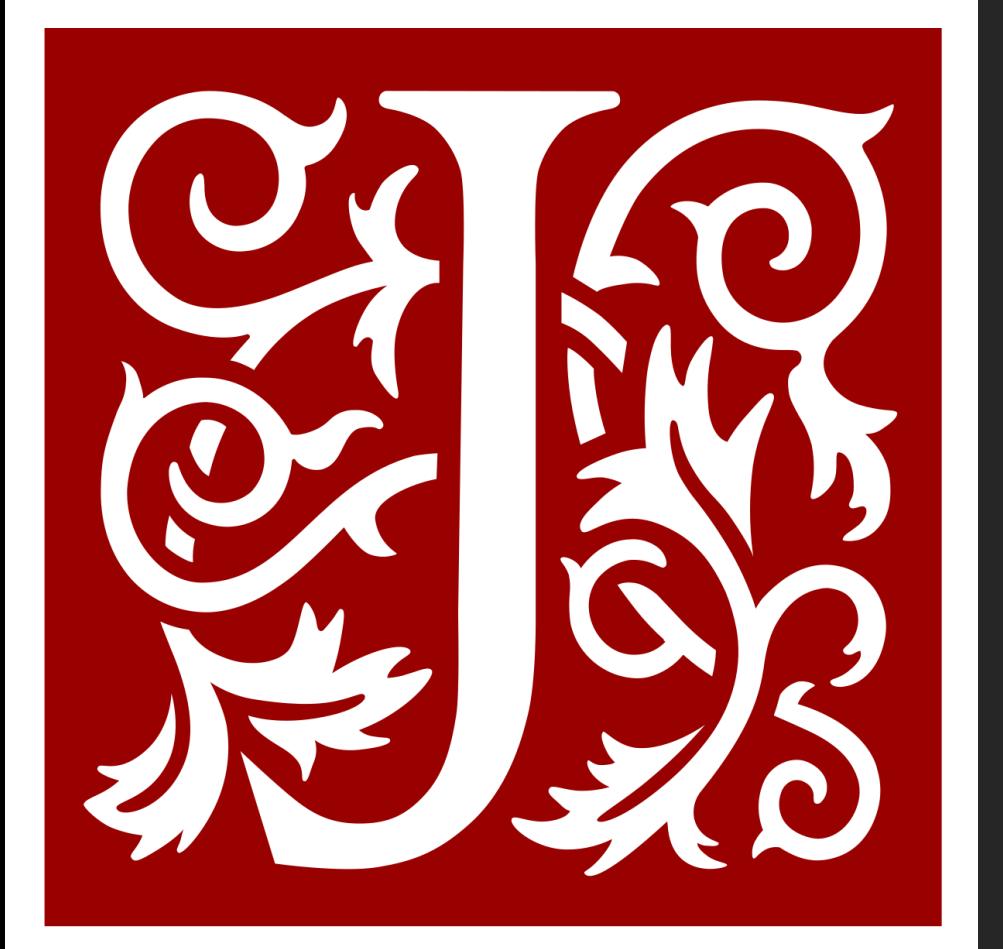

# JSTOR Database Guide

AC Library 2020

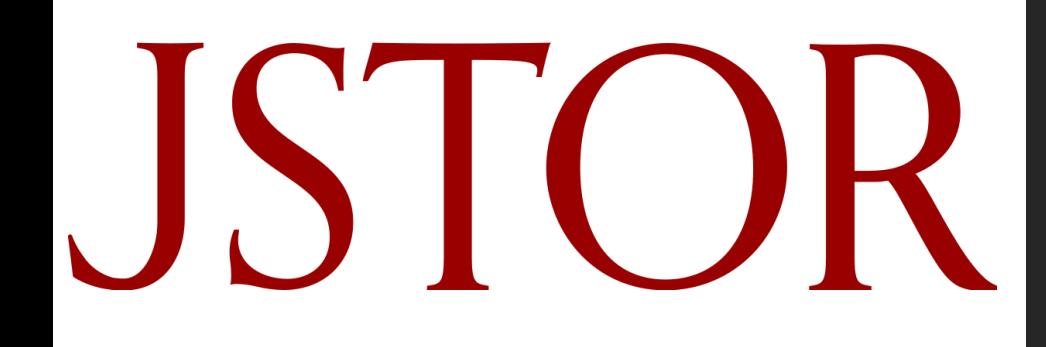

# What is JSTOR?

- JSTOR provides access to thousands of academic articles, books, and primary sources
- JSTOR will be of interest to students taking ANTH, ASIA, ENGL, GEOG, HIST, and SOCI courses

**JSTOR** 

HIST, ENGL, ASIA, ANTH, SOCI, **GEOG** 

Academic journals, EBooks

#### How Do | Access JSTOR?

To navigate to AC's databases, navigate to the "Articles and Databases" page on the Library website:

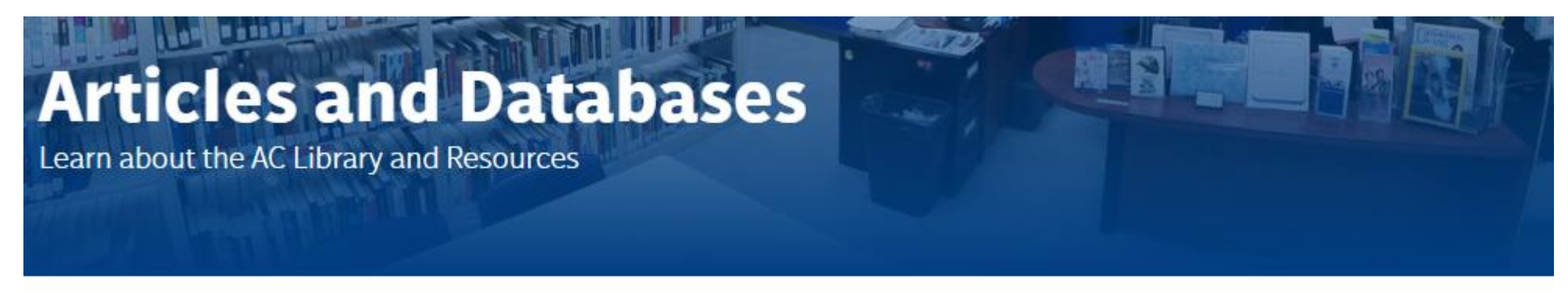

HOME / STUDENT SUCCESS / LIBRARY / ARTICLES AND DATABASES

**Library Home** 

**Articles and Databases** 

**Research Help** 

**Services** 

**About the Library** 

**Distance Learning** 

## Searching JSTOR

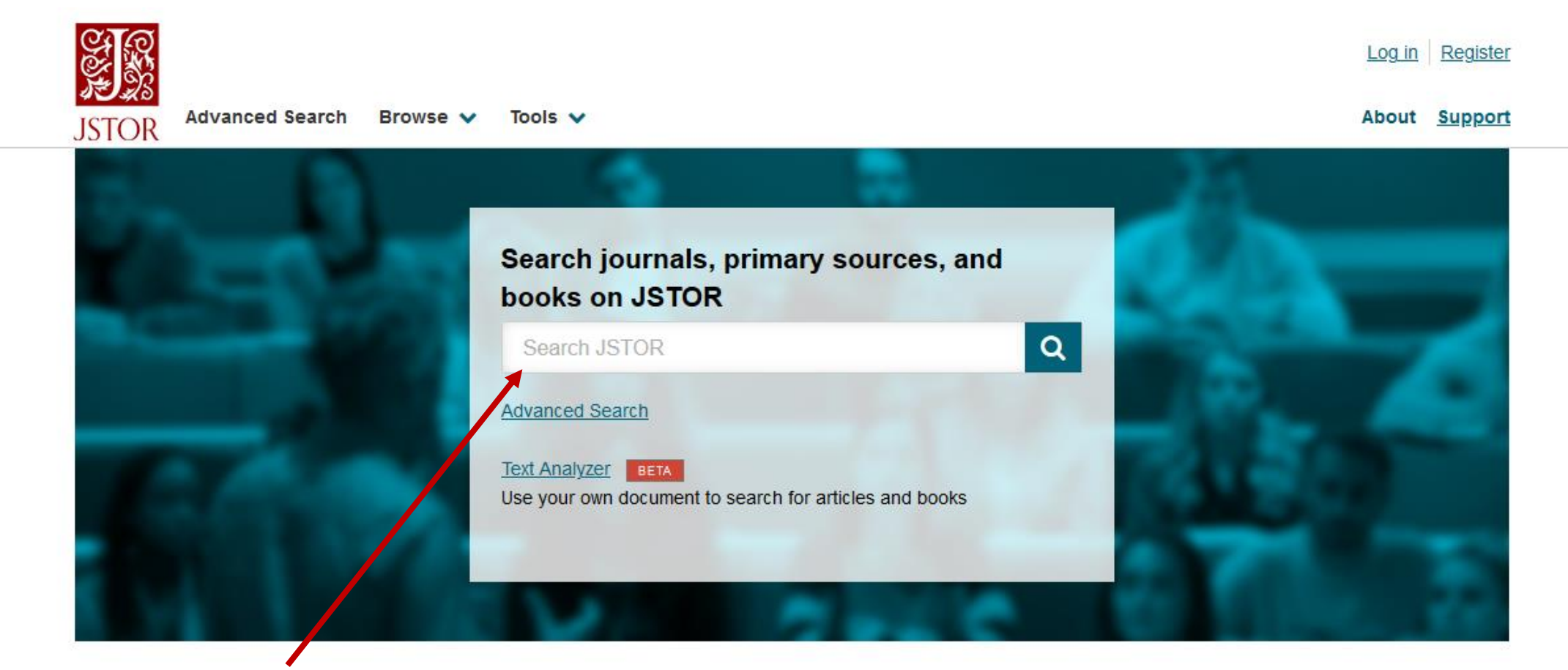

Type search terms (keywords) in here

**Important**: Need help coming up with keywords? Use the [AC Library's guide to creating keywords](https://alexandercollege.ca/student-success/library/research-skills/#creating-keywords).

### Using JSTOR Advanced Search

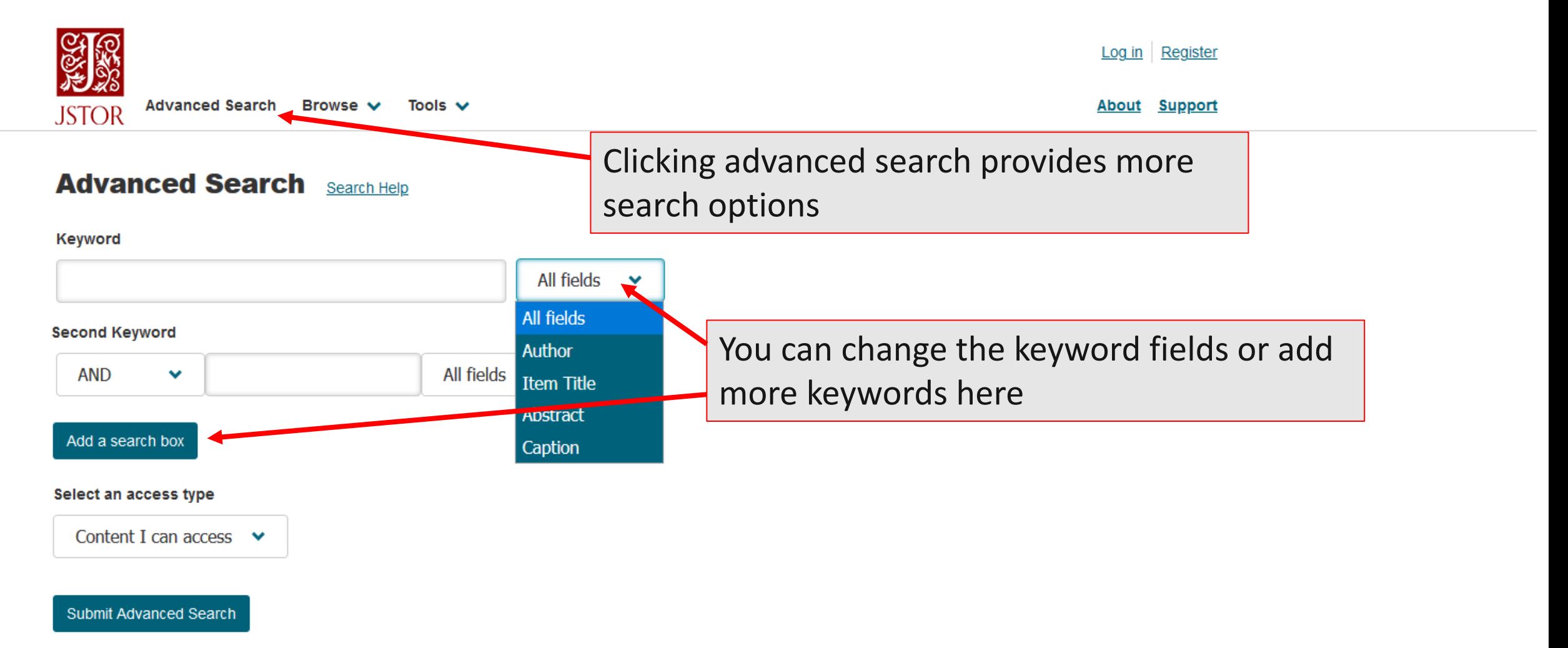

## Using JSTOR Advanced Search contd.

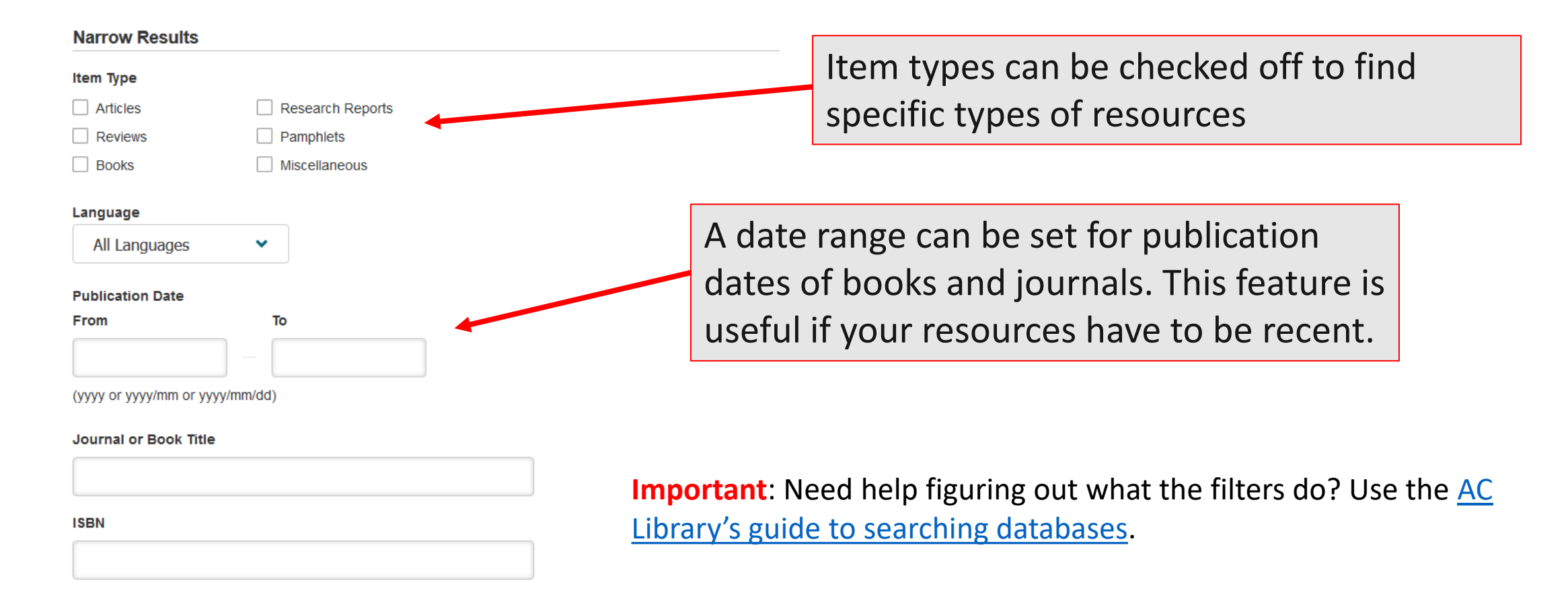

### Using JSTOR Advanced Search contd.

#### **Journal Filter**

Narrow by discipline and/or journal

Expand the disciplines below to see associated journals

Return results for:

- African American Studies (20 titles)  $\sum$
- African Studies (64 titles)  $\mathbf{\Sigma}$
- $\rightarrow$ Agriculture (13 titles)
- American Indian Studies (8 titles)  $\blacktriangleright$
- American Studies (87 titles)  $\blacktriangleright$
- Anthropology (94 titles)  $\geq$
- Aquatic Sciences (15 titles)  $\geq$
- Archaeology (119 titles)  $\sum$
- Architecture & Architectural History (47 titles)  $\rightarrow$  1
- Art & Art History (171 titles)  $\blacktriangleright$   $\blacksquare$
- $\rightarrow$   $\top$ Asian Studies (136 titles)
- Astronomy (1 title)  $\mathbf{\Sigma}$
- Bibliography (17 titles)  $\geq$
- **Biological Sciences (164 titles)**  $\blacktriangleright$
- $\geq$ Botany & Plant Sciences (88 titles)
- **British Studies (9 titles)**  $\geq$
- Business (210 titles)  $\geq$
- **Classical Studies (78 titles)**  $\geq$  1.
- **Communication Studies (12 titles)**  $\geq$  1
- **Computer Science (6 titles)**  $\rightarrow$
- Criminology & Criminal Justice (11 titles)  $\mathbf{\Sigma}$
- **Cultural Studies (23 titles)**  $\sim$
- A **Development Studies (26 filles)**

You can narrow your search results by selecting a subject filter for journal titles. For example, selecting Asian Studies will only give results for journals that have been organized under that subject

#### JSTOR Results

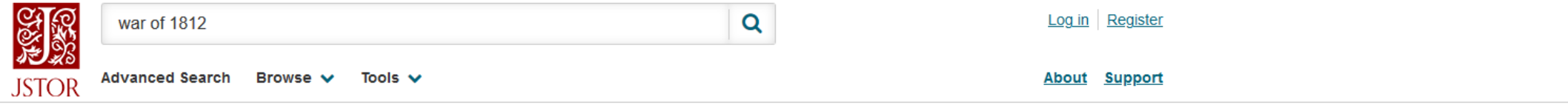

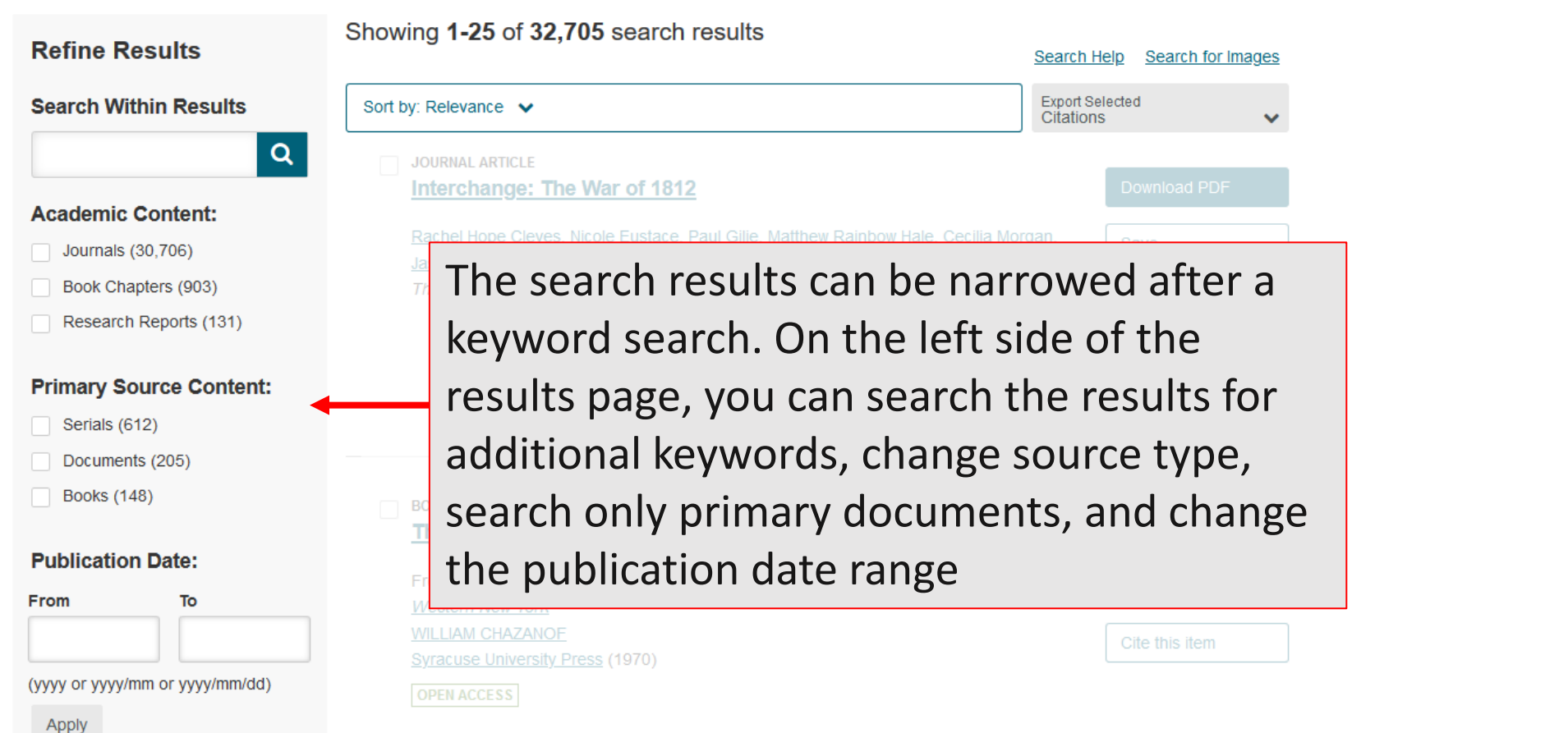

... War of 1812 By 1808, Joseph Ellicott could look with satisfaction at his accomplishments as Resident-Agent of the Holland Land Company. Largely through his efforts,

#### JSTOR Results contd.

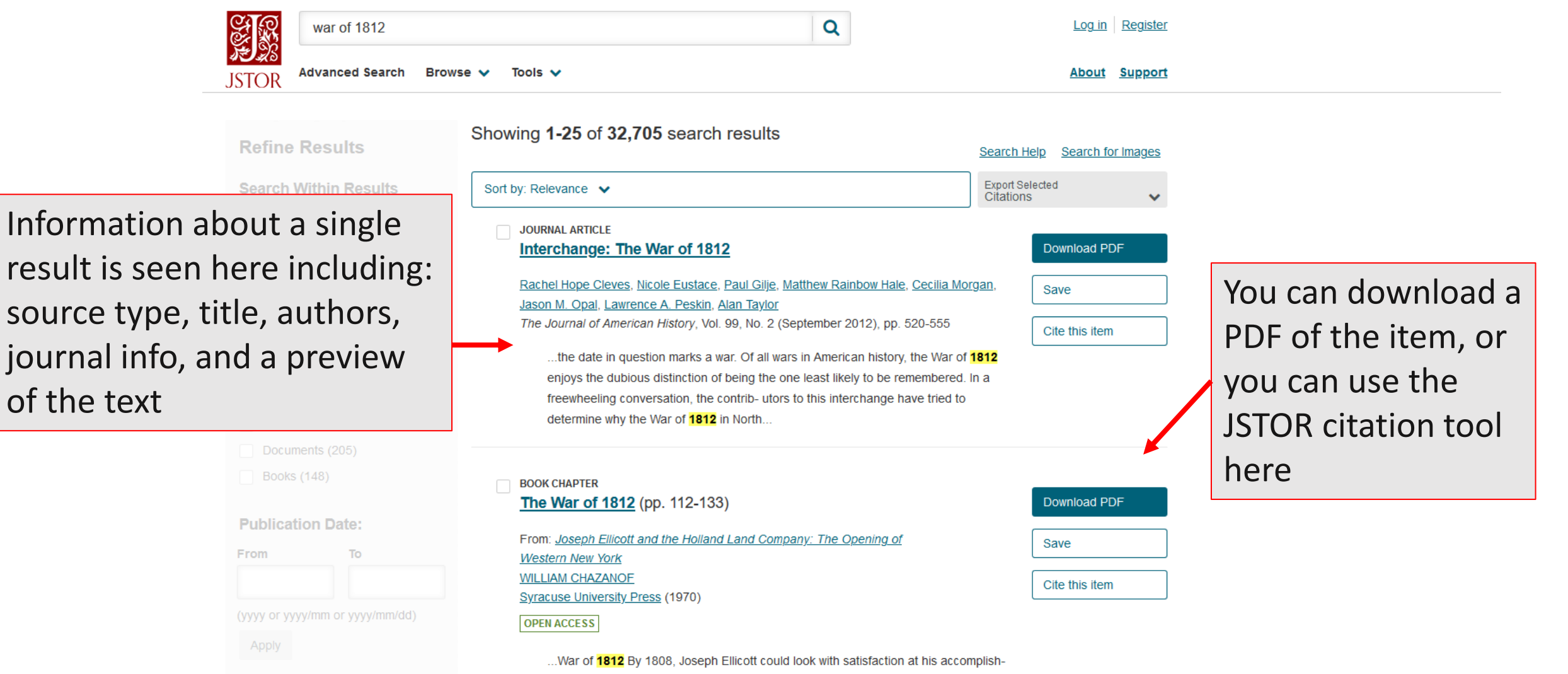

ments as Resident-Agent of the Holland Land Company. Largely through his efforts

#### Reading a Resource

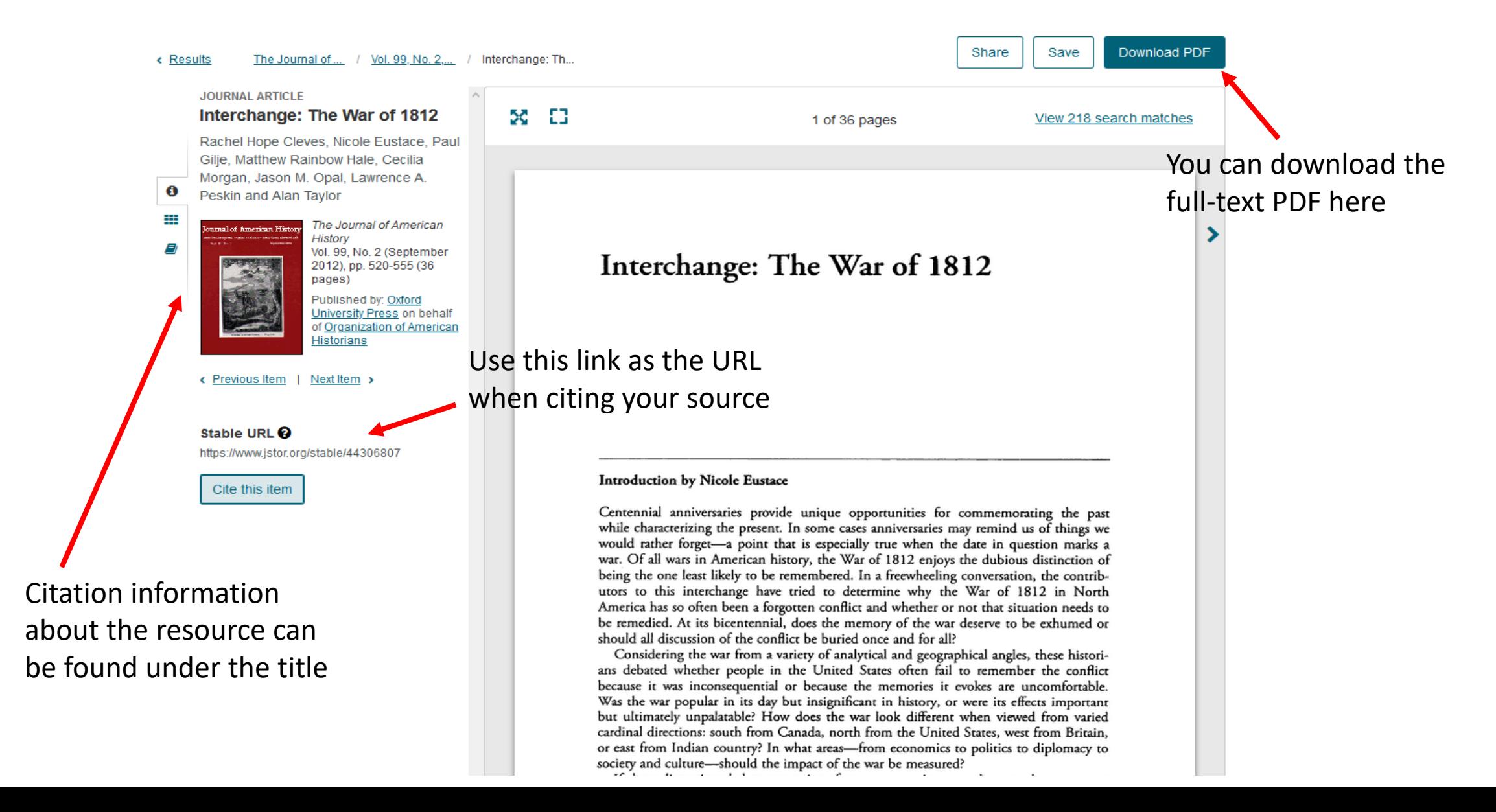

#### JSTOR Tools - Citation

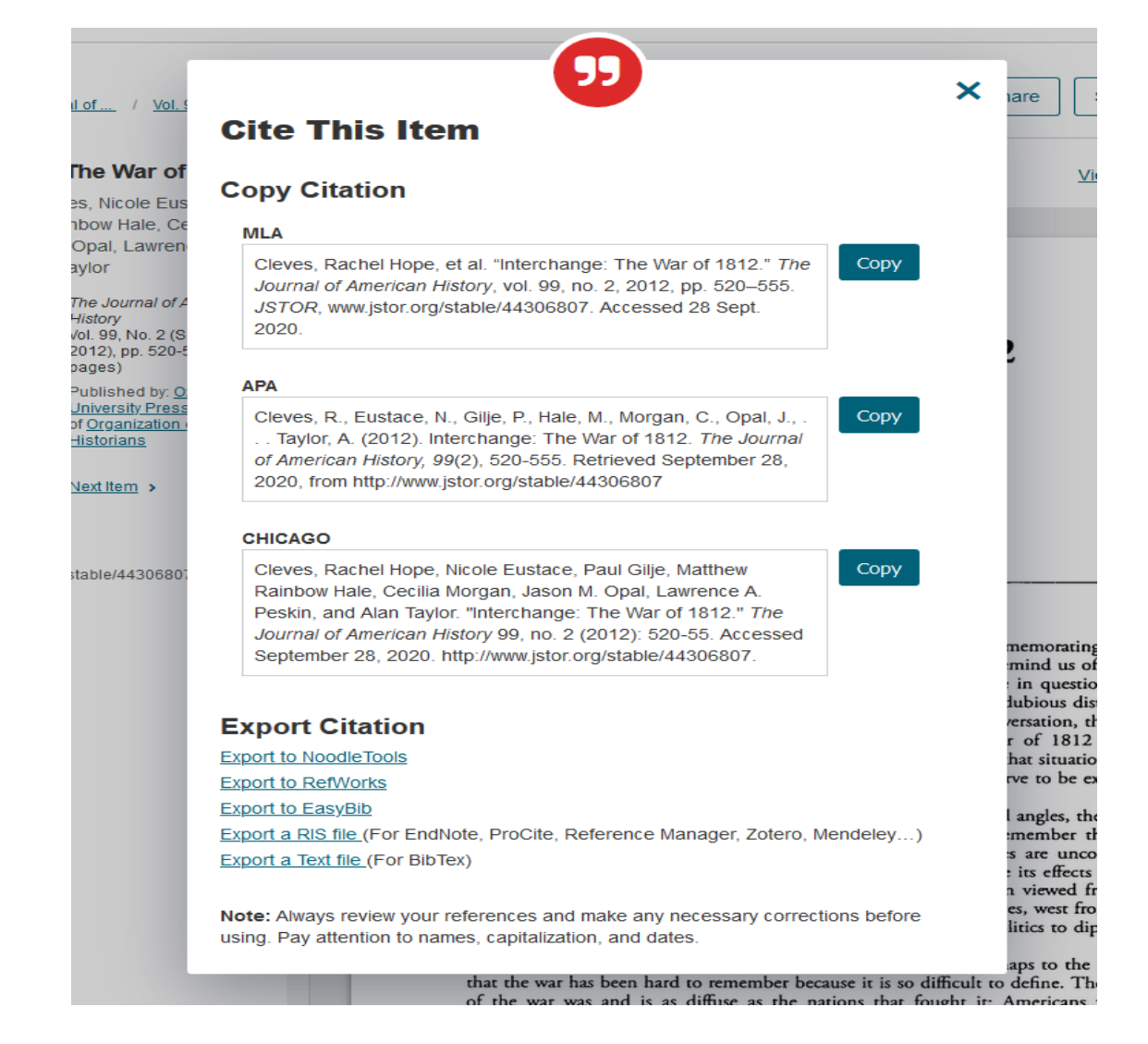

The "Cite This Item" tool can provide a citation in different citation styles

**Important**: Never copy and paste the citations from a database without [checking them against](https://alexandercollege.ca/student-success/writing-and-learning-centre/writing-and-humanities/#panel5b) AC's citation style guides!

Need more help?

#### Ask a Librarian Chat Call Email ₽ Appt

#### • Email us at: [library@alexandercollege.ca](mailto:library@alexandercollege.ca)

- Call us on the student info line at: 604 435 5815
- Book a [one-on-one appointment](https://alexander.mywconline.com/) with a research expert
- Chat with a Librarian on our virtual reference service (AskAway)